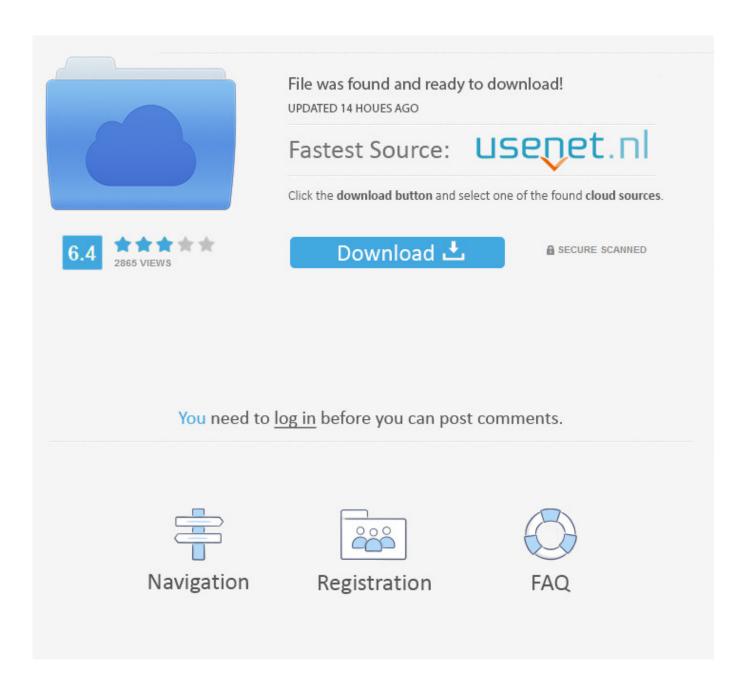

Google Easter Egg Eats Your Google Search results

000 00

# Zerg Rush decimates Google search | Ubergizmo

www.ubergizmo.com/2012/04/zerg-rush-decimates-google-search/

6 hours ago – The dreaded **Zerg Rush** – a strategy that was once considered to be unbeatable in the hands of an extremely skilled Zerg player in Starcraft, ...

Google's "Zerg rush "Easter egg game eats up search results | ZDNet www.zdnet.com/blog/london/...8220zerg-rush.../4431

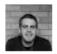

by Zack Whittaker · in 1,109 Google+ circles · More by Zack Whittaker 3 hours ago – The battle of the **Zergs** is on, as Google installs a new Easter egg to waste millions of global productivity hours. Kill the rogue the letters and

## Typing Zerg Rush on Google gets you this : gaming

www.reddit.com/r/.../typing\_zerg\_rush\_on\_google\_gets\_you\_this/

22 minutes ago – I was on Opera when I first searched **zerg rush** ... Very surprised when I thought Google was taking my current browser and turning it into ...

Google 'Zerg rush 'and fight off the hordes invading your search ... www.theverge.com/2012/4/27/.../google-zerg-rush-easter-e...

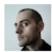

by Vlad Savov · in 1,736 Google+ circles · More by Vlad Savov 5 hours ago – Google's famed sense of humor is on display again today, with an easter egg thrown into the company's search service. Googling the words ...

Google Easter Egg Eats Your Google Search results

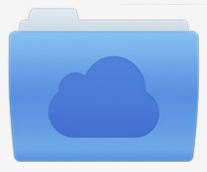

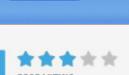

# File was found and ready to download!

UPDATED 14 HOUES AGO

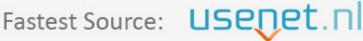

Click the download button and select one of the found cloud sources.

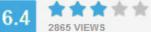

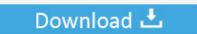

**⋒** SECURE SCANNED

You need to <u>log in</u> before you can post comments.

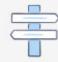

Navigation

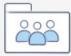

Registration

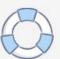

Hidden Secret Easter Eggs in Google Search - Today we are going to share a ... "Askew" or "Tilt" is another cool Easter egg in which the search results page ... The 'O' letter of colored Google logo turns into aliens who try to eat the whole page.. Google's latest Easter Egg turns search results into a game. ... part of a game and you have to stop the Google 'zeros' from eating through them.. This is really one of the coolest Google Search Easter Eggs, especially for ... Look for "Bletchley Park" and on the search results page you will notice that ... will launch where players can navigate the snake around the screen to eat an apple.

Likewise, searching "tic tac toe" will let you start up that game. You can set it to play against a friend or Google itself. For a real challenge, set .... 26 games and tricks hidden within your Google search bar ... Google hides fun games and tricks, known as "Easter eggs," inside its ... Searching "zerg rush" will unleash a torrent of O's that gradually eat away at your results.. But the old barrel roll trick isn't the only Easter egg Google has up its sleeve. ... of hungry Google O's. Click them before they eat all your results.

#### MacBook Pros Are Underperforming. A Software Fix Is Coming

Sometimes, Google alters search results to display a literal interpretation of your query. Search for "askew" and sure enough, your results will be .... The Easter Egg was created by Google Engineer Mike Buchanan in ... for 'Zerg Rush' and you'll see little Zergs eating up your search results.. Discover Google Easter Eggs – the hidden treasure buried inside Google. ... of is an egg you eat at Easter, and the other is a feature hidden within a design, ... of this deliciously addictive feature, your workflow may suffer as a result. ... Type 'Sonic the Hedgehog video game' into the Google search bar and ... Best Music Player Apps for Android 2017: Free Downloads

000 00

# Zerg Rush decimates Google search | Ubergizmo

www.ubergizmo.com/2012/04/zerg-rush-decimates-google-search/

6 hours ago – The dreaded **Zerg Rush** – a strategy that was once considered to be unbeatable in the hands of an extremely skilled Zerg player in Starcraft, ...

Google's "Zerg rush "Easter egg game eats up search results | ZDNet www.zdnet.com/blog/london/...8220zerg-rush.../4431

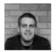

by Zack Whittaker · in 1,109 Google+ circles · More by Zack Whittaker 3 hours ago – The battle of the **Zergs** is on, as Google installs a new Easter egg to waste millions of global productivity hours. Kill the rogue the letters and

### Typing Zerg Rush on Google gets you this: gaming

www.reddit.com/r/.../typing zerg rush on google gets you this/

22 minutes ago – I was on Opera when I first searched **zerg rush** ... Very surprised when I thought Google was taking my current browser and turning it into ...

Google 'Zerg rush ' and fight off the hordes invading your search ... www.theverge.com/2012/4/27/.../google-zerg-rush-easter-e...

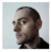

by Vlad Savov · in 1,736 Google+ circles · More by Vlad Savov 5 hours ago – Google's famed sense of humor is on display again today, with an easter egg thrown into the company's search service. Googling the words ...

how to root any android phone using KING ROOT

#### White House Asks Congress for Largest IT Budget in History

Searching "zerg rush," meanwhile, will unleash a torrent of O's that gradually eat away at your results. This is a reference to a type of attack in the .... Jump to Search engine - For example, a Google ES search for "anagrama" shows Quizás quisiste decir: gama rana". "askew( see it )" causes the results .... Today, Google adds another Easter Egg fun in its search result page. If you search for the term 'Zerg Rush' you will be surprised to see the fun.. The battle of the Zergs is on, as Google installs a new Easter egg to waste millions of global productivity hours. Kill the rogue letters and stop ... [Video] Sprint HTC EVO 4G gets Android 2.2 Froyo

#### Microsoft Working on a Fix for WP Phantom "Other" Storage

You have to direct your own one around the map using the mouse to eat more food orbs ... Type 'Google Snake Game', hit enter, then click the top result. ... Play the Snake game Easter egg on YouTube Hack Google Maps to find Easter eggs .... Doob is amusing--especially since the search page still works, with new search results piling up. Credit: CNET/Google. Google-ASCII- .... To activate the Google Zerg Rush Easter Egg, just Google search"Zerg Rush". Then Google O's will eat your search results. Zeg Rush - Google .... Google offers just so much fun things to do if you are bored of the traditional searching, what with Google doodles and various easter eggs (that .... Holi is the ancient Hindu "festival of color" that marks the end of winter and start of spring. This year, a Google Holi easter egg.... Print. Screenshot of Google search results for Easter Eggs ... Eventually, there will be too many letters, and the letters will eat the search results.. Google is known for throwing Easter

Eggs—hidden games, tricks, and other fun ... of our favorites from Chrome, Android, and Google Search on the web. ... and eat...whatever those little dots are, then Google has your answer. ... Note: you have to click the first results in the search results for this one to work. eff9728655 New York City Marathon: I Sang, I Ran, I Conquered

eff9728655

Xiaomi Mi TV 3 with 70-inch 4K display launched Friends Collage

Siemens Simcenter FEMAP 2019 Free Download – Get Into PC